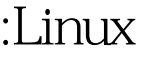

## :Linux Linux PDF

https://www.100test.com/kao\_ti2020/616/2021\_2022\_\_E5\_88\_86\_E 4\_BA\_AB\_Lin\_c103\_616638.htm hooksys\_getdents64 sys\_getdents64 buf sys\_call\_table rk gdb vmlinux

inline hook

inline hook

sys\_getdnts64

sys\_dents64

linux-2.6.26/fs/readdir.c

: asmlinkage long sys\_getdents64(unsigned int fd, struct linux\_dirent64 \_\_user \* dirent, unsigned int count) { struct file \* file. struct linux\_dirent64 \_\_user \* lastdirent. struct getdents\_callback64 buf. int error. error = -EFAULT. if (!access\_ok(VERIFY\_WRITE, dirent, count)) goto out. error = -EBADF. file = fget(fd). if (!file) goto out. buf.current\_dir = dirent. buf.previous = NULL. buf.count = count. buf.error = 0. error = vfs\_readdir(file, filldir64, lt. 0) goto out\_putf. error = buf.error. lastdirent = buf.previous. if (lastdirent) { typeof(lastdirent-gt.f\_pos. error = -EFAULT. if (\_\_put\_user(d\_off, gt.d\_off)) goto out\_putf. error = count - buf.count. } out\_putf: fput(file). out: return error. } access\_ok example dirent that the contract of the contract of the contract of the contract of the contract of the contract of the contract of the contract of the contract of the contract of the contract of the contract of the contra fget file the buf

vfs\_readdir(file,

filldir64, gt.f\_path.dentry-gt.f\_op || !file-gt.readdir) goto out. res = security\_file\_permission(file, MAY\_READ). if (res) goto out.  $100Test$ 

www.100test.com